# Условная функция со сложными условиями **B EXCEL**

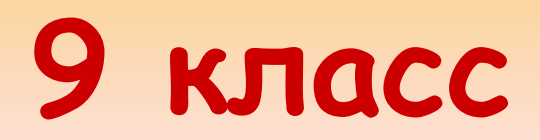

# Общий вид условной функции:

ЕСЛИ(<yсловие>; <выражение1>; <выражение 2>)

Условие -логическое выражение, принимающее значение ИСТИНА или ЛОЖЬ.

<BbIpaжение1>; <BbIpaжение2> числа, формулы или текст

### Построение логических выражений:

операции отношения:<, >, <=, >=, <> например: X>0; A<=B и логические операции (логическое И, логическое ИЛИ, логическое отрицание НЕ). Результат вычисления логического выражения -ИСТИНА или ЛОЖЬ.

Особенности записи логических операций в электронных таблицах.

- Записываем имя логической операции (И, ИЛИ, НЕ)
- В круглых скобках перечисляются логические операнды.

Пример: ЕСЛИ (ИЛИ(В5<=25; A5>=10); «Да»; «Нет»)

### **Задача 1.**

**Таблица содержит следующую информацию о присутствующих учениках: ваши фамилии, баллы за выполненные в течении урока примеры (сейчас проставлены наобум, в конце урока вы поставите их самостоятельно, сумма баллов за 5 примеров и информацию об оценке: если сумма баллов больше 23, то «5», если больше 18, то «4», если больше 12, то «3», в противном случае – 2.**

## Задача урока.

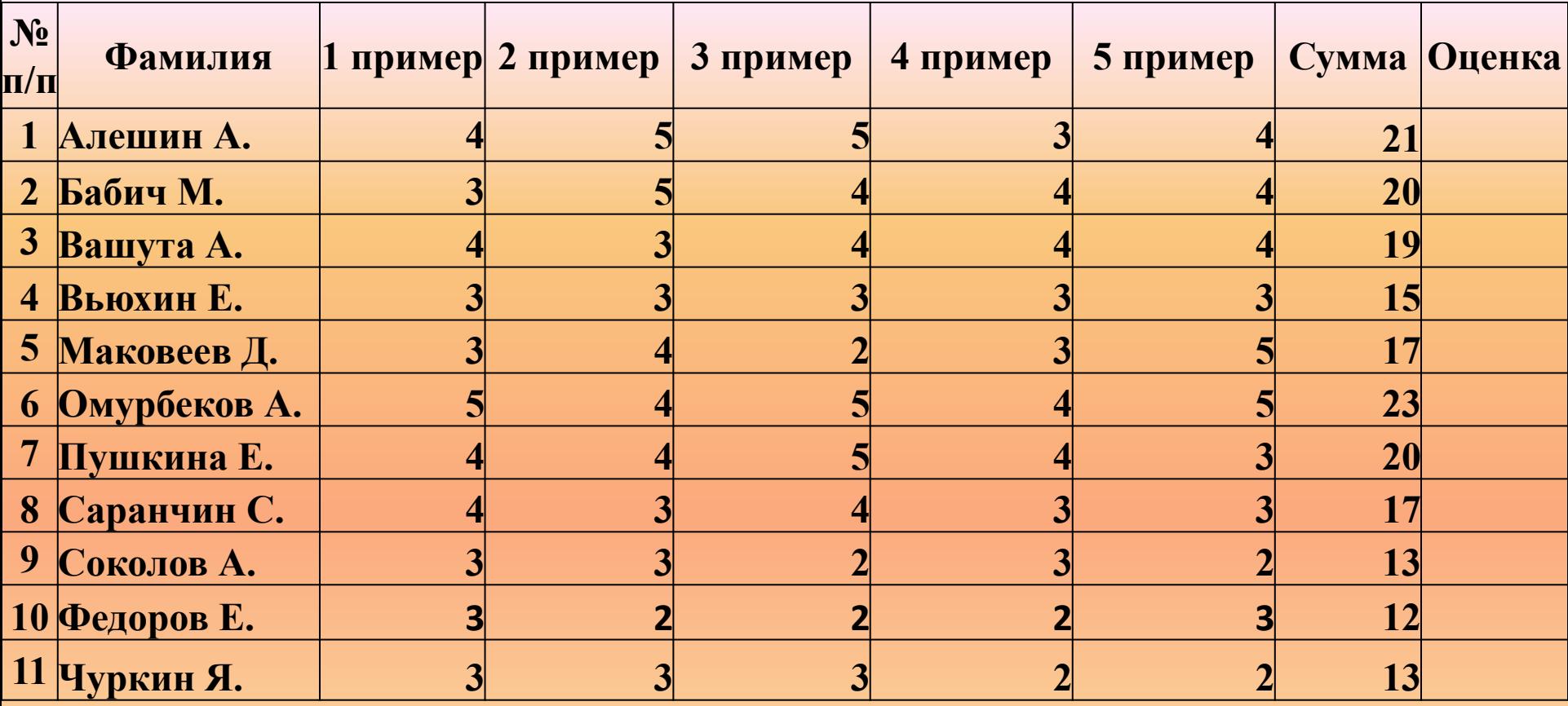

**=ЕСЛИ(H4>23;4;ЕСЛИ(H4>18;4;ЕСЛИ(H4>=12;3;2)))**

### **Соберем формулы в одну:**

### **=ЕСЛИ(H4>12;3;2)**

**(если условие не выполнилось, то ставим пока ноль)**

### **=ЕСЛИ(H4>18;4;0)**

**(если условие не выполнилось, то ставим пока ноль)**

### **=ЕСЛИ(H4>23;5;0)**

## **Давайте разберем, как решить эту задачу:**

**А теперь каждый из вас выполнит самостоятельно предложенные задания разной степени сложности, собранные на листе «Примеры» с проверкой результатов.**

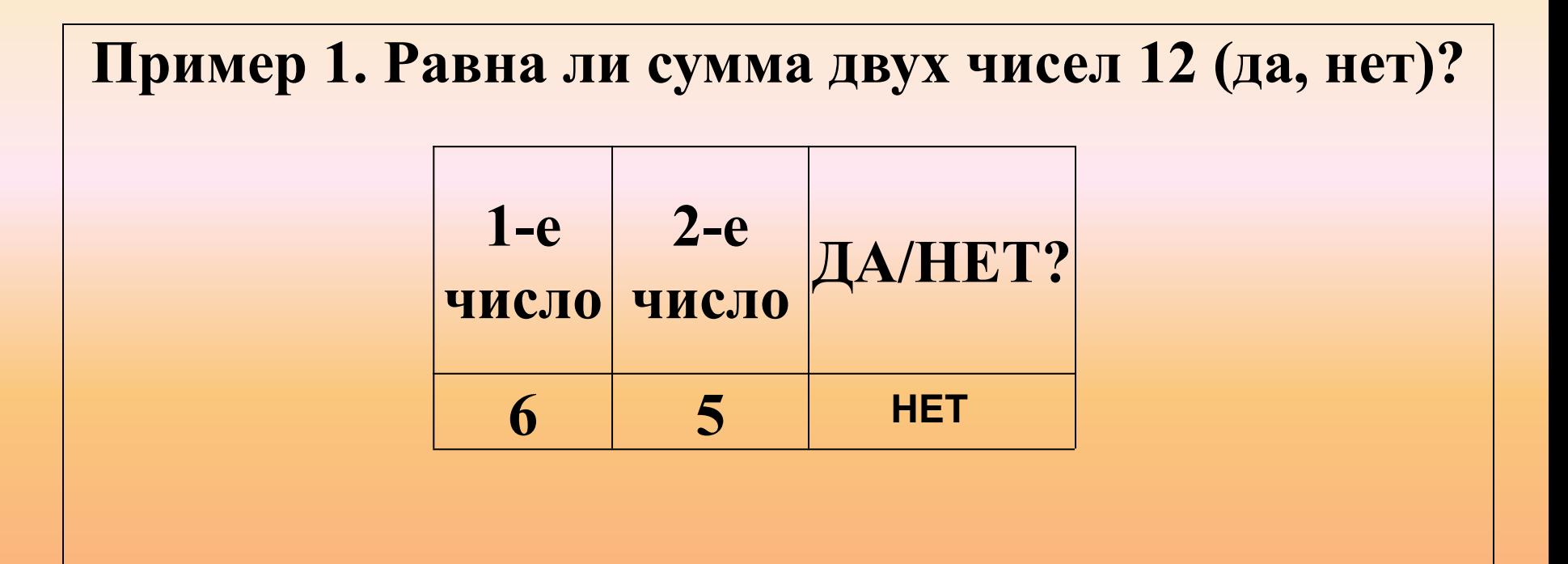

=ЕСЛИ(Н4+І4=12;"да";"нет")

#### Пример 2. Кратное ли второе число первому?

$$
\begin{array}{|c|c|c|}\n\hline\n1-e & 2-e & \text{A/HET?} \\
\hline\n\text{VHCJO} & \text{VHCJO} & \text{HET}\n\end{array}
$$

### =ЕСЛИ(ОСТАТ(Н12;I12)=0;"да";"нет")

# =ЕСЛИ(B21\*B21-4\*B20\*B22>=0;"да";"нет")

$$
A^*x^2+B^*x+C = 0
$$
  
A= 6  
B= 8  
C= 3

Пример 3. Существуют ли корни данного квадратного

vnopuonin<sup>0</sup>

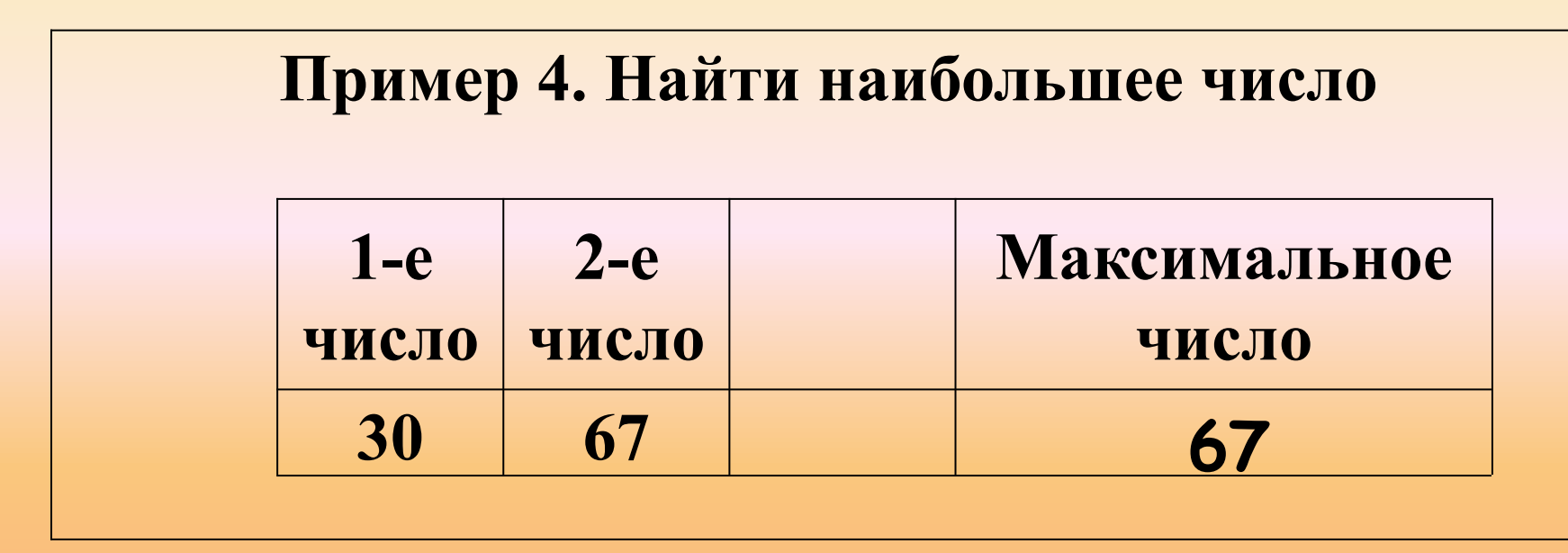

### $=$  ECNM(Q4>R4;Q4;R4)

#### Пример 5. Найти наибольшее число

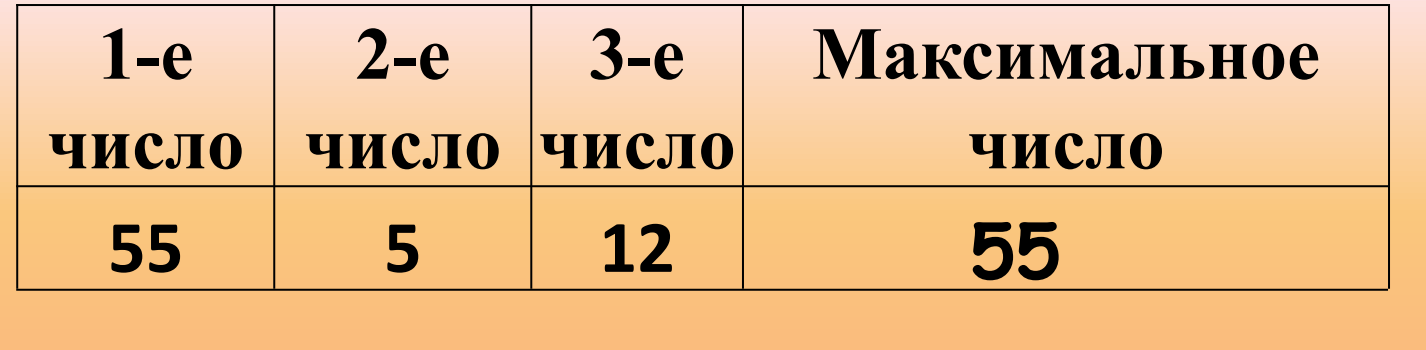

#### =ЕСЛИ(И(Q11>R11;Q11>S11);Q11;ЕСЛИ(И(R11>Q11;R11>S11);R11;S11))

**Задача 2.**

 **Таблица содержит следующие данные об учениках школы: фамилия, возраст и рост ученика. Кто из учеников может заниматься в баскетбольной секции, если туда принимают детей с ростом не менее 160 см? Возраст не должен превышать 13 лет.** 

### **Задача 3.**

 **11 спортсменов – многоборцев принимают участие в соревнованиях по 5 видам спорта. По каждому виду спорта спортсмен набирает определённое количество очков. Спортсмену присваивается звание мастера, если он набрал в сумме 100 и более очков. Сколько спортсменов получило звание мастера**

**Задача 4.**

 **Покупатели магазина пользуются 10% скидками, если стоимость покупки превышает k рублей. Составить ведомость, учитывающую скидки: покупатель, стоимость покупки, скидка, стоимость покупки с учётом скидки. Составить таблицу и показать, кто из покупателей сделал покупки со скидкой, стоимость которых превышает k рублей.**